## **YEAR 10 HALF TERM DT - GRAPHICS 1**

## **LEARNING PROGRAMME**

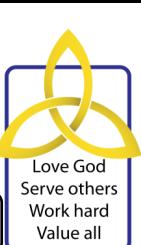

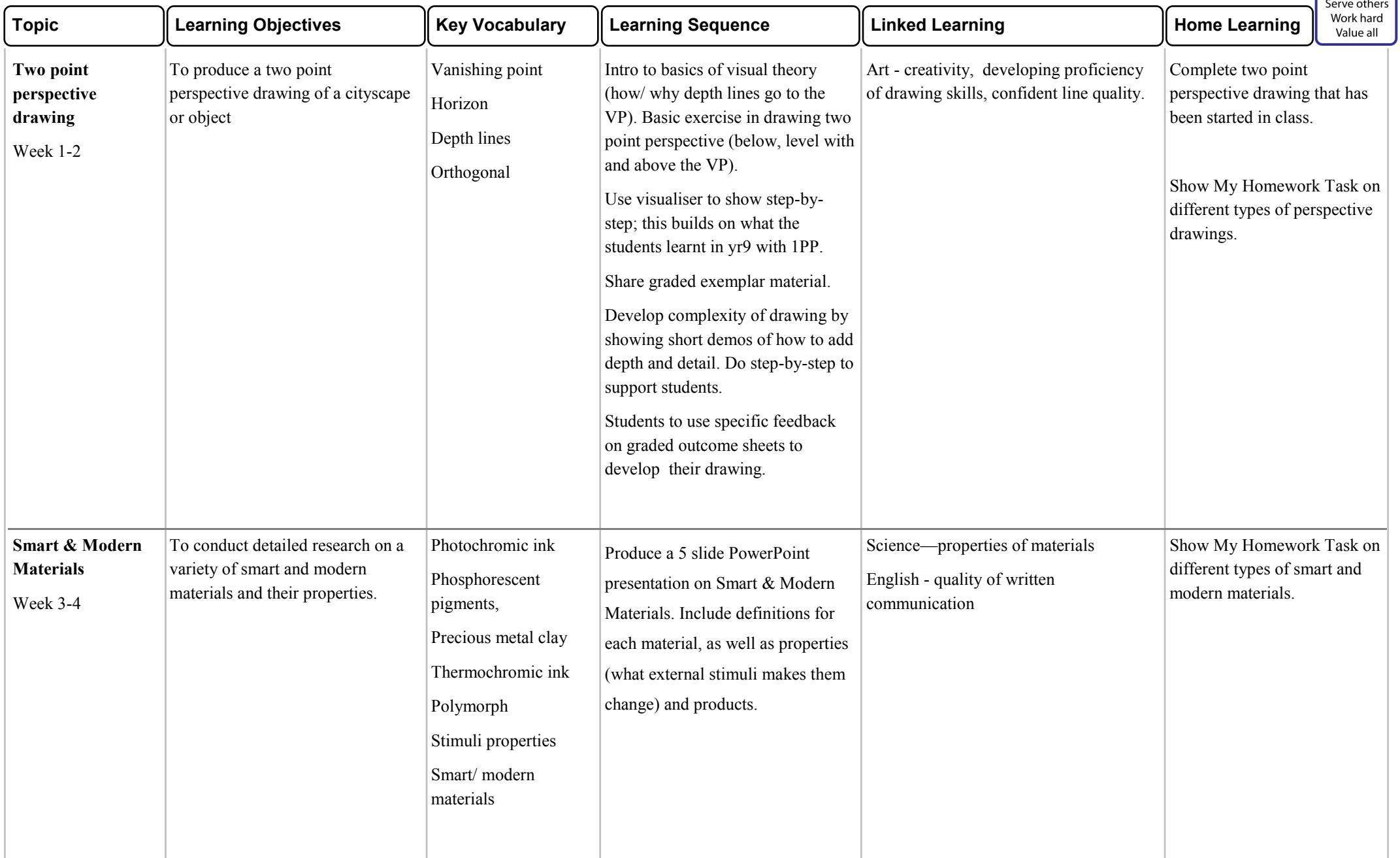

## **YEAR 10 HALF TERM DT - GRAPHICS 1**

## **LEARNING PROGRAMME**

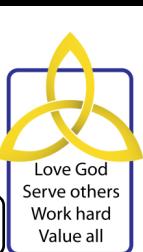

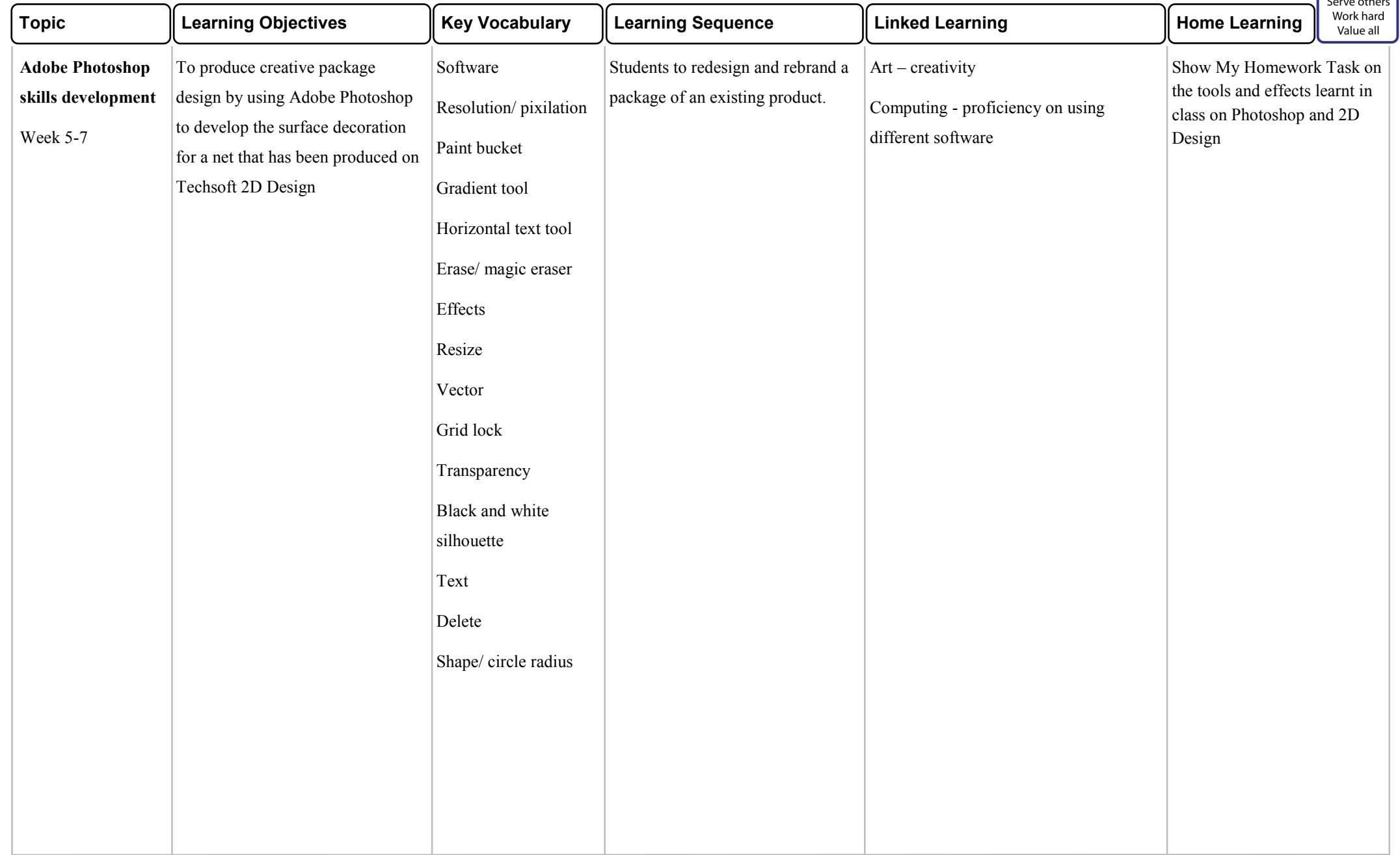